# Глава 5. Использование динамической памяти 5.1 Адресация оперативной памяти.

Минимальная адресуемая единица памяти - байт.

0 1 2 3 4 Физический адрес А<sub>ф</sub> – номер байта оперативной памяти. Адресация по схеме «база+смещение»:  $A_{\phi} = A_{\overline{6}} + A_{\overline{c}M}$ где А<sub>6</sub> – адрес базы – адрес, относительно которого считают остальные адреса; А<sub>см</sub> – смещение – расстояние от базового адреса до физического. Указатель - тип данных, используемый для хранения смещений. В памяти занимает 4 байта, адресует сегмент размером  $V = 2^{32} = 4$  Гб. Базовый адрес = адрес сегмента. 1

# **5.2 Указатели и операции над ними [**<**И1**>**][**<**Тип данных>][<Тип>] [И2]\*<Имя>[=<Значение>];**

Где :

- **<И1>** признак изменчивости содержимого по адресу указателя. Задается ключевым словом **const**. При этом значение содержимого памяти, которую адресует указатель, нельзя менять. Может отсутствовать.
- **<И2>** признак изменчивости указателя. Задается ключевым словом **const**. При этом значение самого указателя нельзя менять.

Может отсутствовать.

- **<Тип данных>** тип данных, адресуемых указателем. Любой тип, определенный в С++, в том числе **void**.
- **<Тип >** тип указателя. Определяется моделью памяти. Может быть **far** или **near**. Если тип указателя не указан, принимается **near**.

#### Примеры определения указателей

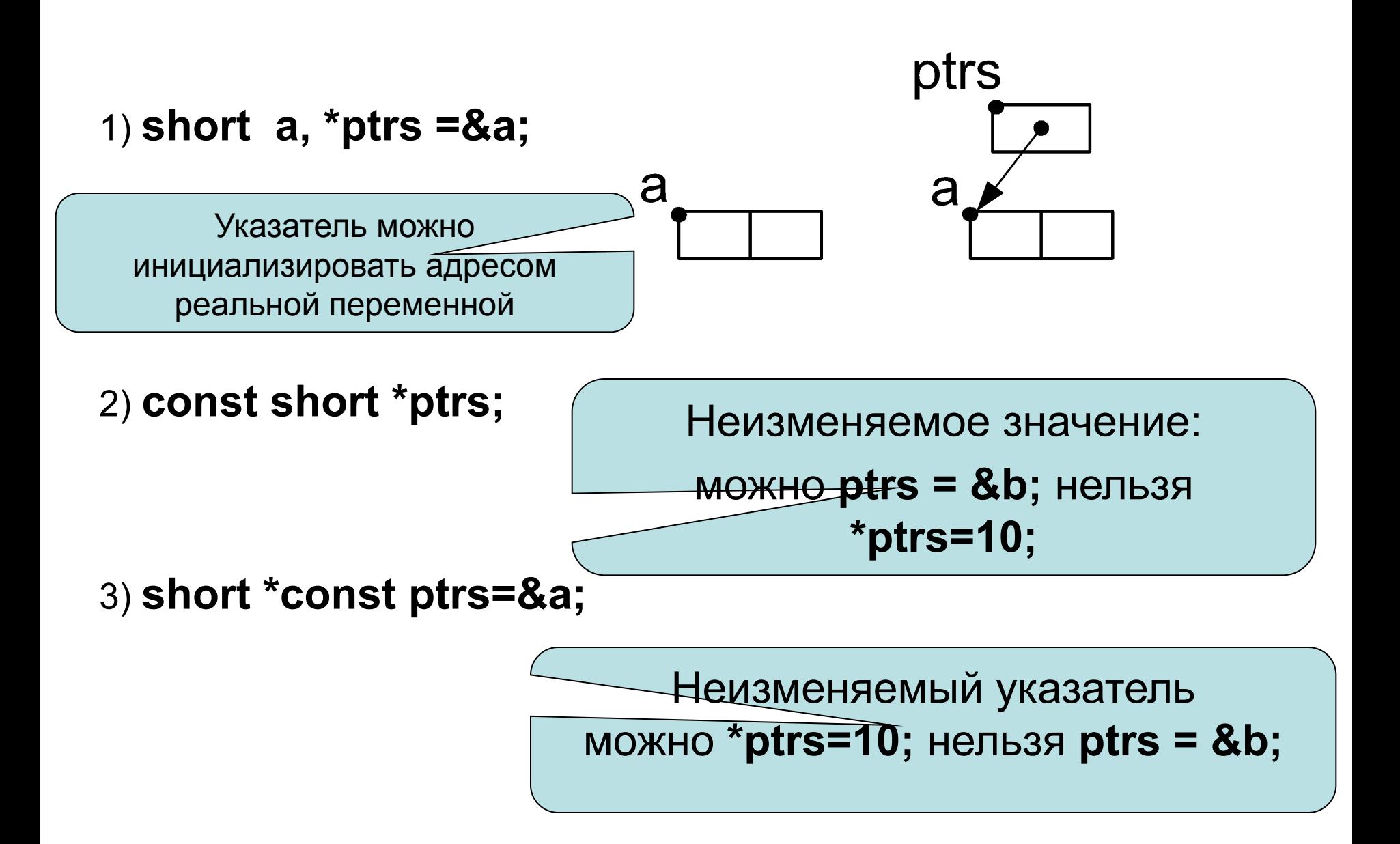

## **5.2.1 Типизированные и нетипизированные указатели**

Различают указатели:

- типизированные адресующие данные конкретного типа;
- нетипизированные не связанные с данными определенного типа.

*Объявление типизированного указателя:*

**int \*b,\*c ;**

**float \*s ,double \*f;**

**long double \*l;**

Все указатели несут в себе сведения о размере памяти, адресуемой этим указателем

*Объявление нетипизированного указателя:* 

#### **void \* <имя>;**

Этот указатель создан как бы «на все случаи жизни».

4 Он отличается от других отсутствием сведений о размере соответствующего участка памяти. Поэтому его легко связывать с указателями других типов.

# **Нулевой указатель**

В С++ определена адресная константа **NULL**;

Эта константа определяет адрес, который никуда не указывает или «нулевой указатель».

Его можно присвоить указателю любого типа.

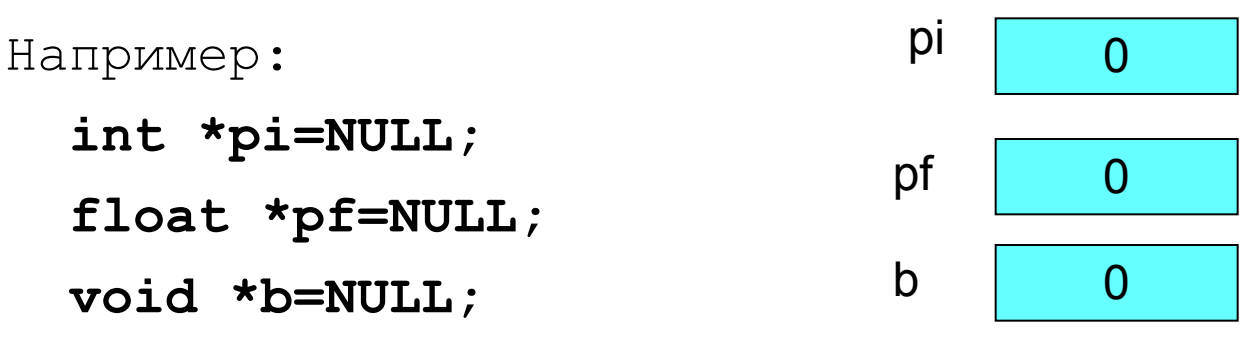

Кроме того, эту константу можно использовать в операциях сравнения при проверке логических адресных выражениях.

**while (pi!=NULL) { …};**

## **5.2.2 Операции над указателями**

#### *1. Присваивание***.**

Допускается присваивать указателю значение другого указателя того же типа или нулевого указателя.

#### **Пример:**

```
int *p1,*p2;
```

```
float *p3,*p4;
```

```
 void *p;...
```

```
{допустимые операции}
```
#### **p1=p2; p4=p3; p1=NULL; p=NULL;** *...*

{недопустимые операции}

#### **p3=p2; p1=p3;**

Однако, при необходимости выполнить операцию присваивания, можно использовать явное переопределение типа, для приведения указателя одного типа к другому.

**p3=(float\*)p2;** 

**p2=(int\*)p3; p1=(int\*)p;**

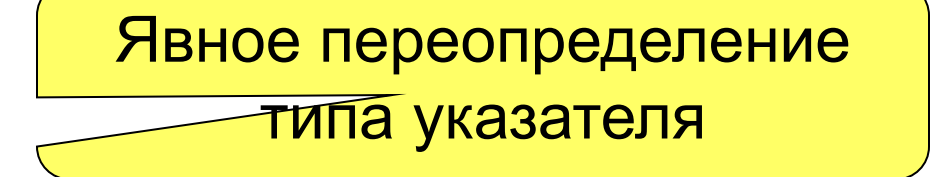

## Операции над указателями (2)

#### 2. Получение адреса (&).

Результат операции - адрес некоторой области памяти, который можно присвоить указателю.

Это можно сделать:

а) При помощи операции присваивания:

int  $\star$ pi, i=10;  $\ldots$  pi=&i;

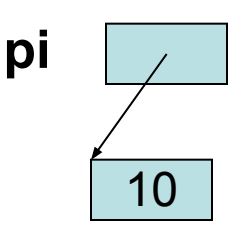

b) Во время инициализации указателя при его b определении:  $5.7$ float  $b=5.7$ ; pf float  $*pf = \&b$ 

# Операции над указателями (3)

3. Доступ к данным по указателю (операция разыменования). Полученное значение имеет тип, совпадающий с базовым типом данных указателя.

Нетипизированные указатели разыменовывать нельзя.

Примеры:

b short c, a=5,\*ptri=&a; float d,p=2.4563; void \*b=&a: ptri a  $c = *ptri$ ; 1)  $\mathbf C$ 5 2) \*ptri=125;

При необходимости разыменовать нетипизированный указатель требуется выполнить явное преобразование типа.  $\mathbf b$ 

b

a

- \*b=6; ⇒ \*(int\*)b=6; 3)
- 4)  $b = \&p$

$$
d=kb \implies d=*(float *)b
$$

Явное переопределение типа указателя

 $\mathsf{D}$ 

#### **Операции над указателями (4)**

#### **4.** *Операции отношения:*

проверка равенства (==) и неравенства (!=).

**Примеры:**

- **int sign = (p1 == p2);**
- **if (p1!=NULL)** {….}
- **5.***Арифметические операции.*

В С++ над указателями разрешены операции:

- сложение и вычитание (аддитивные операции)
- инкремент или автоувеличение (++)
- декремент или автоуменьшение (--)
- В силу особенностей выполнения арифметических операций над указателями, совокупность этих операций получила название **Адресной арифметики**

### **5.2.3 Адресная арифметика**

**<Указатель> + n** ⇔ **<Адрес> + n\*sizeof(<Тип данных>)**

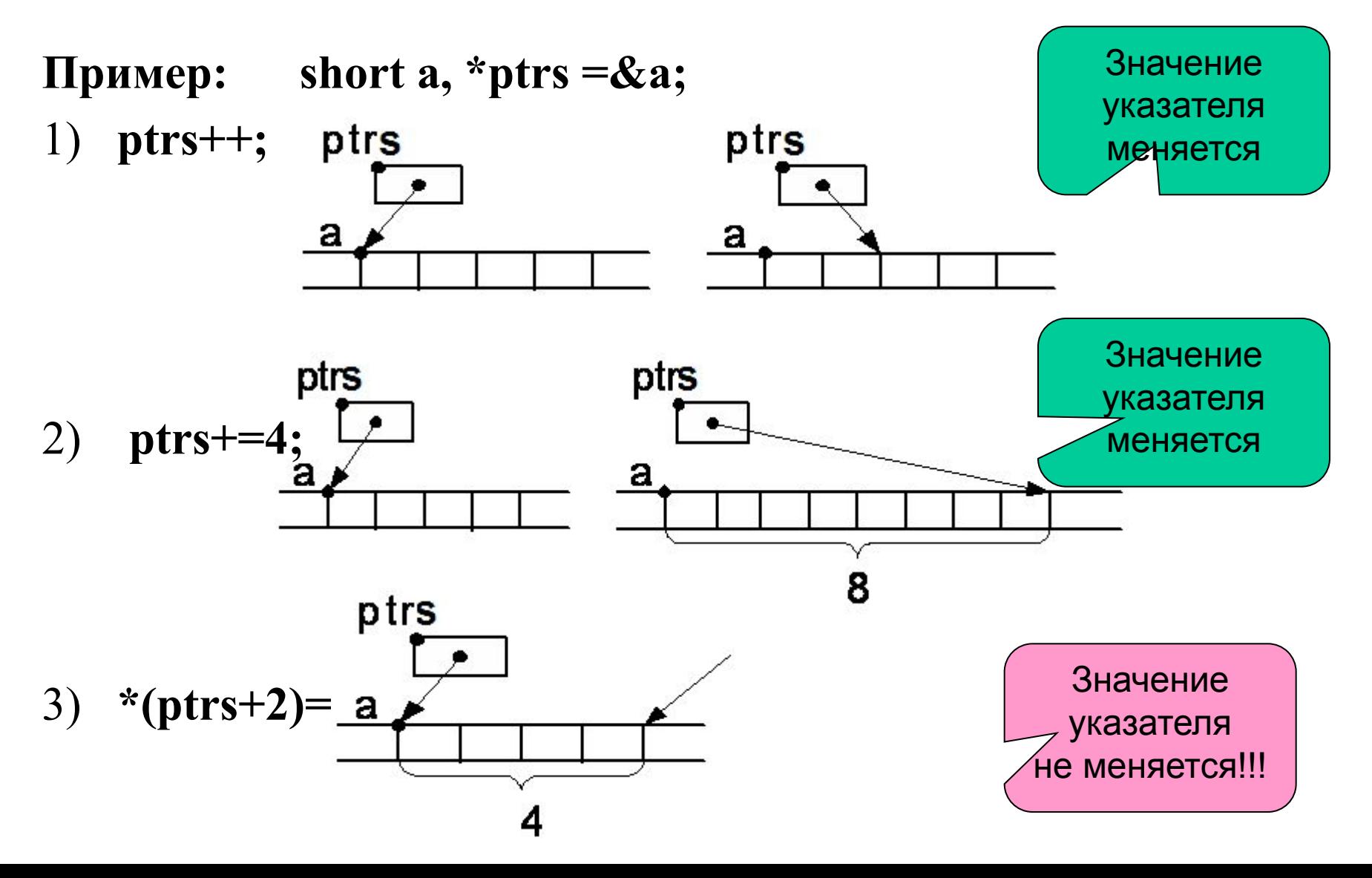

## Адресная арифметика (2)

Особенности результатов выполнения операций адресной арифметики связано с реализацией языка C++.

- В C++ принят обратный порядок размещения объектов в ПАМЯТИ.
- Это объясняется особенностями работы компилятора. При разборе текста, компилятор распознает и размещает в стек имена всех объектов, которые необходимо разместить в памяти.
- На этапе распределения памяти имена объектов выбираются из стека и им отводятся смежные участки памяти. А так как порядок записи в стек обратен порядку чтения, размещение объектов оказывается обратным.

Harip  
\n
$$
i1 = 10, i2 = 20, i3 = 30;
$$
\nint i1 = 10, i2 = 20, i3 = 30;

\nif

\n

| i1 | i2 | i3 |
|----|----|----|
| 10 | 20 | 30 |
| 11 | 70 |    |

\nHarpa  
\n
$$
i2 = 30;
$$
\ntherefore

\nwhere

\n

| $i2 = 30;$      |
|-----------------|
| $i3 = 30;$      |
| $i2 = 30;$      |
| $i3 = 30;$      |
| $i2 = 30;$      |
| $i3 = 30;$      |
| $i2 = 30;$      |
| $i3 = 30;$      |
| $i3 = 30;$      |
| $i3 = 30;$      |
| $i3 = 30;$      |
| $i3 = 30;$      |
| $i3 = 30;$      |
| $i3 = 30;$      |
| $i4 = 30;$      |
| $i5 = 30;$      |
| $i6 + 12 = 10;$ |
| $i7 = 10;$      |
| $i8i2 = 10;$    |
| $i8i2 = 10;$    |
| $i8i2 = 10;$    |

### Адресная арифметика (3)

 $// Ex5 1.cpp$ #include "stdafx.h" #include <iostream.h> int main (int arge, char\*  $argv[]$  $\{int i1=10, i2=20, i3=30\}$ int  $\star$ p=&i2; // Value and Address  $\frac{1}{1}$  i1, i2, i3 cout  $\langle \langle \cdot \rangle$  &  $\langle \cdot \rangle$  &  $\langle \cdot \rangle$  =  $\langle \cdot \rangle$  &  $\langle \cdot \rangle$  +  $\langle \cdot \rangle$  &  $\langle \cdot \rangle$  +  $\langle \cdot \rangle$  +  $\langle \cdot \rangle$  +  $\langle \cdot \rangle$  +  $\langle \cdot \rangle$  +  $\langle \cdot \rangle$  +  $\langle \cdot \rangle$  +  $\langle \cdot \rangle$  +  $\langle \cdot \rangle$  +  $\langle \cdot \rangle$  +  $\langle \cdot \rangle$  +  $\langle \cdot \rangle$  +  $\langle \cdot \rangle$  +  $\langle \cdot$  $\text{cout}<<`` * &i1 = " << * &i1$ cout  $\langle \langle \cdot \rangle$ n &i2=" $\langle \cdot \rangle$ &i2;  $\cot t << \sin t + \sin 2t = \cos t + \sin 2t$ cout  $\langle \langle \cdot \rangle$ n &i3=" $\langle \langle \cdot \rangle$  &i3; cout  $<<$  "  $*$   $\&i3=$  "  $<<$   $*$   $\&i3$ ; // value i2 added 1  $(+ 1)$ cout  $\langle \langle \cdot \rangle_n * \delta i2 = \langle \cdot \rangle \delta i2 \langle \cdot \rangle$  $\text{count}$  << " \*  $\text{k}$  + +  $\text{i}$  2 " < < \*  $\text{k}$  + +  $\text{i}$  2 < < end1 :

```
1/ value i2
// value i2 for Ukaz p
//(p up for 1)
cout \langle \langle \rangle^n \ranglen *p++ ="\langle \langle \rangle *p++;
\frac{1}{1} Value il
cout \langle \langle \cdot \rangle_n \rangle^* p = \langle \langle \cdot \rangle^* p \rangle// value i1 up for 1cout << "\n++*p =" << ++*p;
//Value i2 begin with down p
cout << "\n*--p = " << *--p;
// Value i3, begin down p,
// i3 up
cout \langle \langle \rangle n + + * - p = " \langle \langle + + * - p \ranglecout<<endl;
    return 0;
\mathbf{r}
```
#### **Соотношение ссылки и указателя**

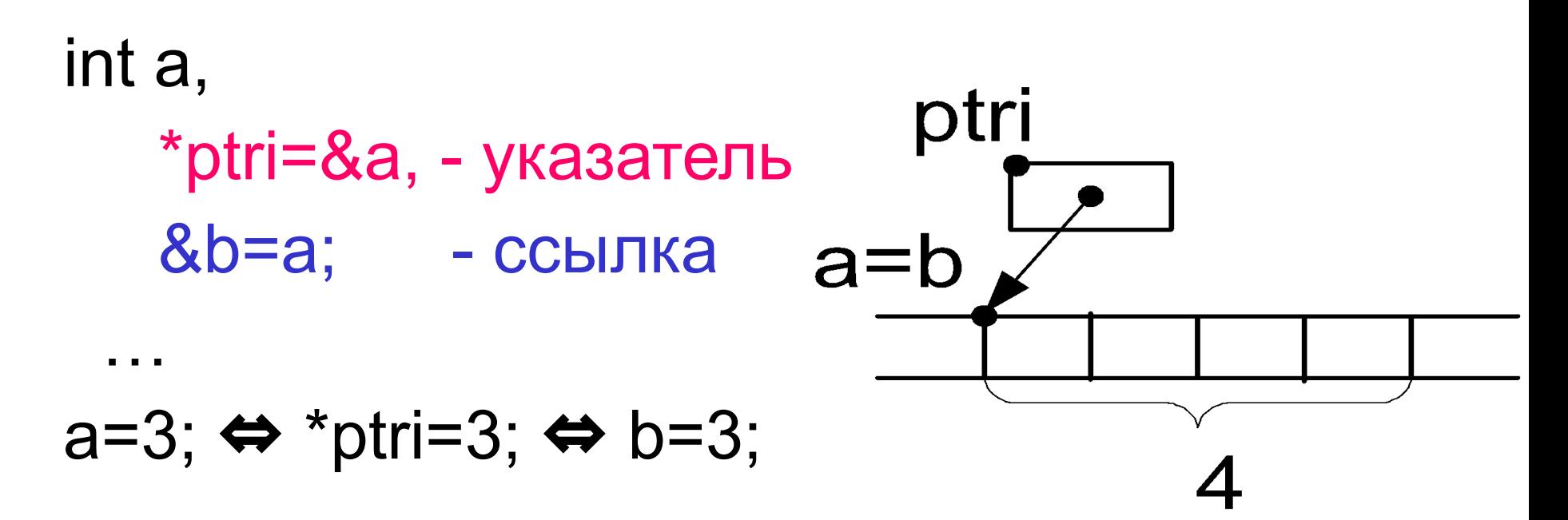

Основное отличие – для обращения к содержимому по указателю нужна операция разыменования,

 обращение к содержимому по ссылке осуществляется по имени ссылки!!!

# 5.3 Управление динамической памятью (С)

#### 1. Размещение одного значения

Выделение памяти

- void \* malloc(size\_t size); возвращает адрес начала области памяти; при присвоении указателю - явное преобразование типа. Освобождение памяти
- void free(void \*block);

```
Пример:
int a;
if ((a = (int^*) malloc(sizeof(int))) == NULL)
          { printf("Не хватает памяти для числа.");
            exit(1); \}*a = -244; *a += 10;
free(a);
```
# **Управление динамической памятью (С)**

```
2. Размещение нескольких значений
```
Выделение памяти

**void \* сalloc(size\_t n, size\_t size);** 

Освобождение памяти **void free(void \*block);** 

## **Пример:**

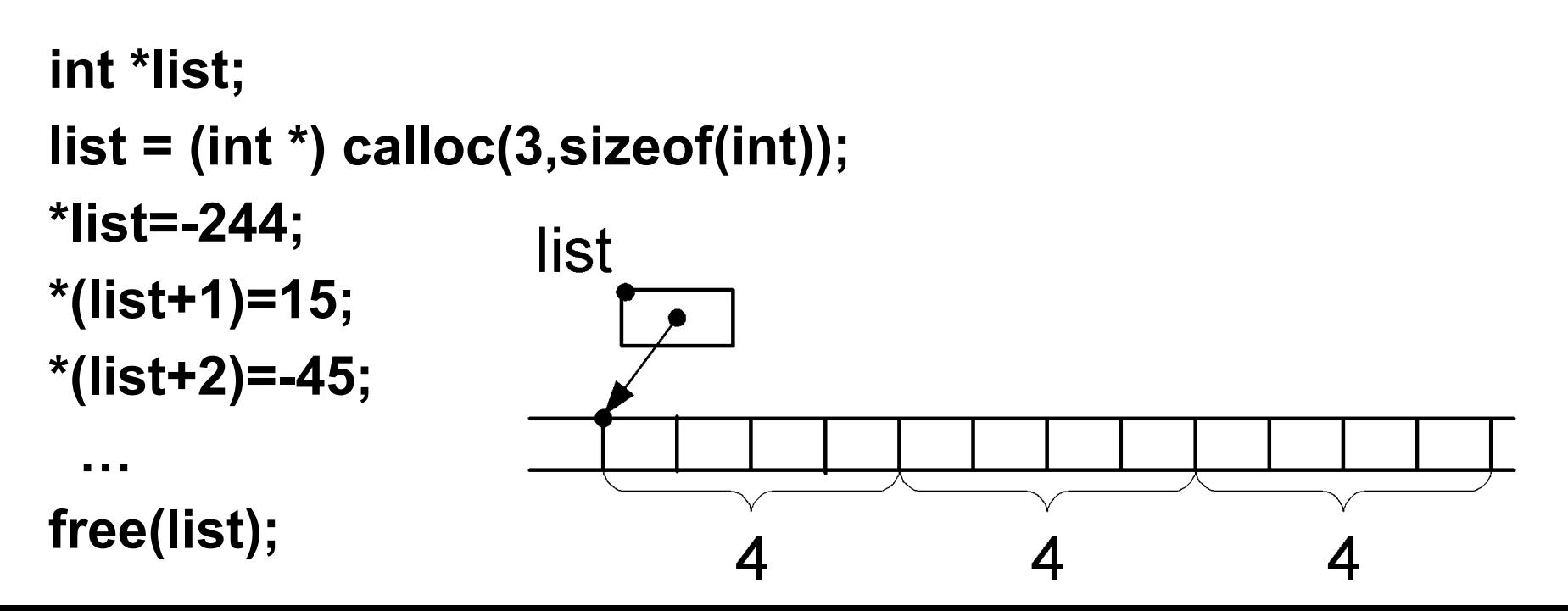

## Управление динамической памятью (С++)

1. Одно значение

Операция выделения памяти

<Указатель> =new<Имя типа>[(<Значение>)];

Операция освобождения памяти

delete <Указатель>;

#### Примеры:

- a) int  $*{\bf k}$ ;
	- $k = new int;$

```
*k = 85;
```

```
6) int *a;
```
if  $((a = new int (-244)) == NULL)$ 

```
{prime ("Не хватает памяти для числа.");
  ext(1);delete a:
```
# Управление динамической памятью (С++)

2. Несколько значений

Операция выделения памяти для n значений:

<Указатель> =new<Имя типа>[<Количество>];

Операция освобождения памяти:

delete [] <Типизированный указатель>;

list  $list + 1$  $list+2$ Пример: short \*list;  $list = new short[3];$ \*list=-244; \*(list+1)=15; \*(list+2)=-45; delete[] list;

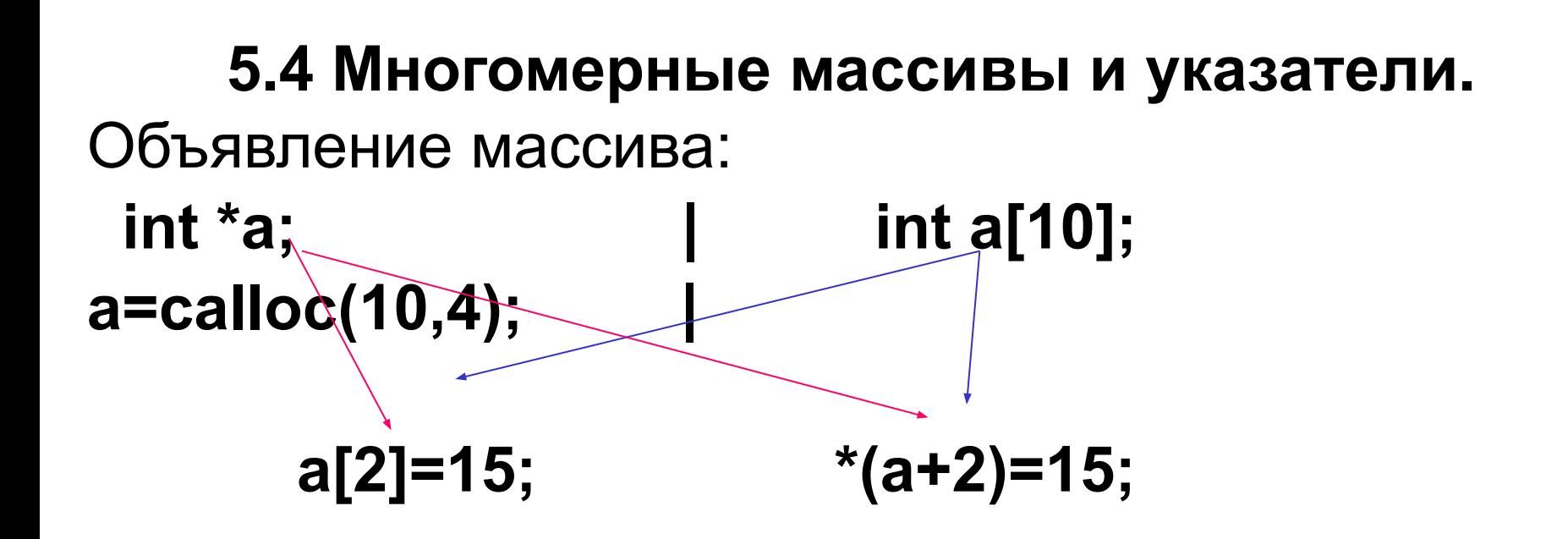

# **Примеры: int list[10];**

По правилам С++ имя массива является его адресом.

Поэтому для адресации элементов массива независимо от способа описания можно использовать адресную арифметику:

$$
\begin{array}{rcl} \text{(list+1)} & \Leftrightarrow \ \& \text{(list[i])} \\ \star \text{(list+1)} & \Leftrightarrow \ \text{list[i]} \end{array}
$$

**m[i][j][k] => \*(\*(\*(m+i)+j)+k) =>\*(\*(\*(i+m)+j)+k)**

**m[0][2][0] => \*(\*(\*(m+0)+2)+0) =>\*(\*(\*m+2))**

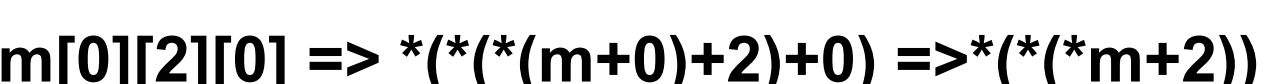

 $m[1]=>*(m+1)$ 

m[0]

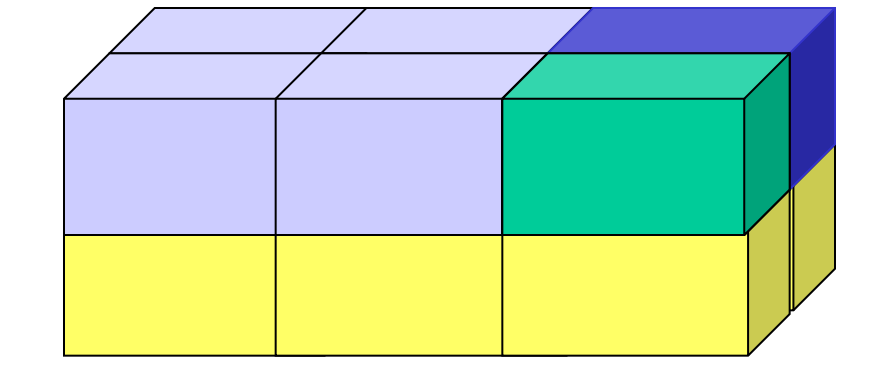

**m -**

**m[0][2][]**

**\*m => m[0][][]**

**\*\*m => m[0][0][]**

**\*\*\*m => m[0][0][0]**

**Многомерные массивы и указатели (2) int m[2][3][2];**

### **Многоуровневые ссылки (Ex5\_1a)**

**int m[]={1,2,3,4};**

**int \*mp[]={m+3,m+2,m+1,m};**

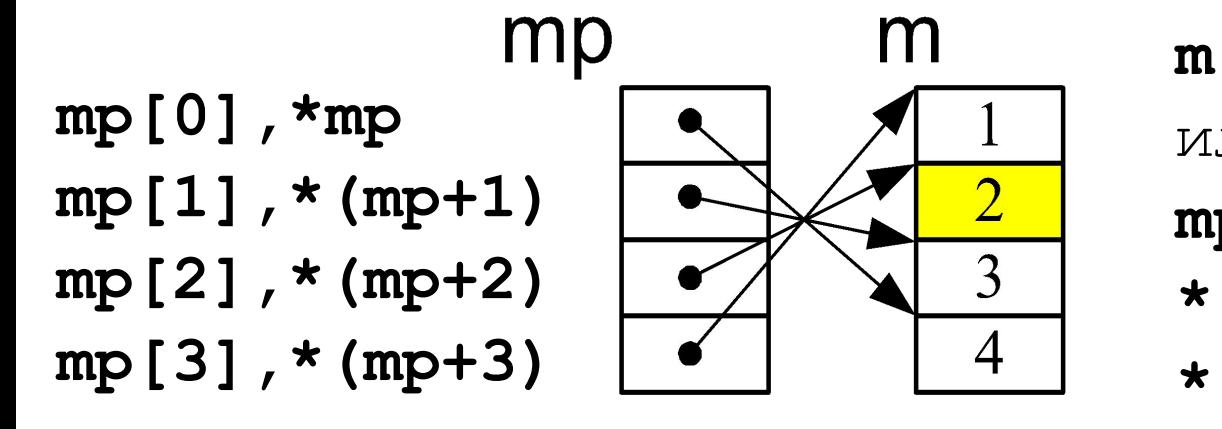

```
m[1],*(m+1)
или
mp[0][-2],
*(mp[0]-2),
*(*mp-2),
mp[1][-1],
*(mp[1]-1),
*(*(mp+1)-1)
```
#### Использование указателей при обработки массивов

Пример. Написать программу переформирования матрицы путем сортировки каждой ее строки по возрастанию ее элементов.

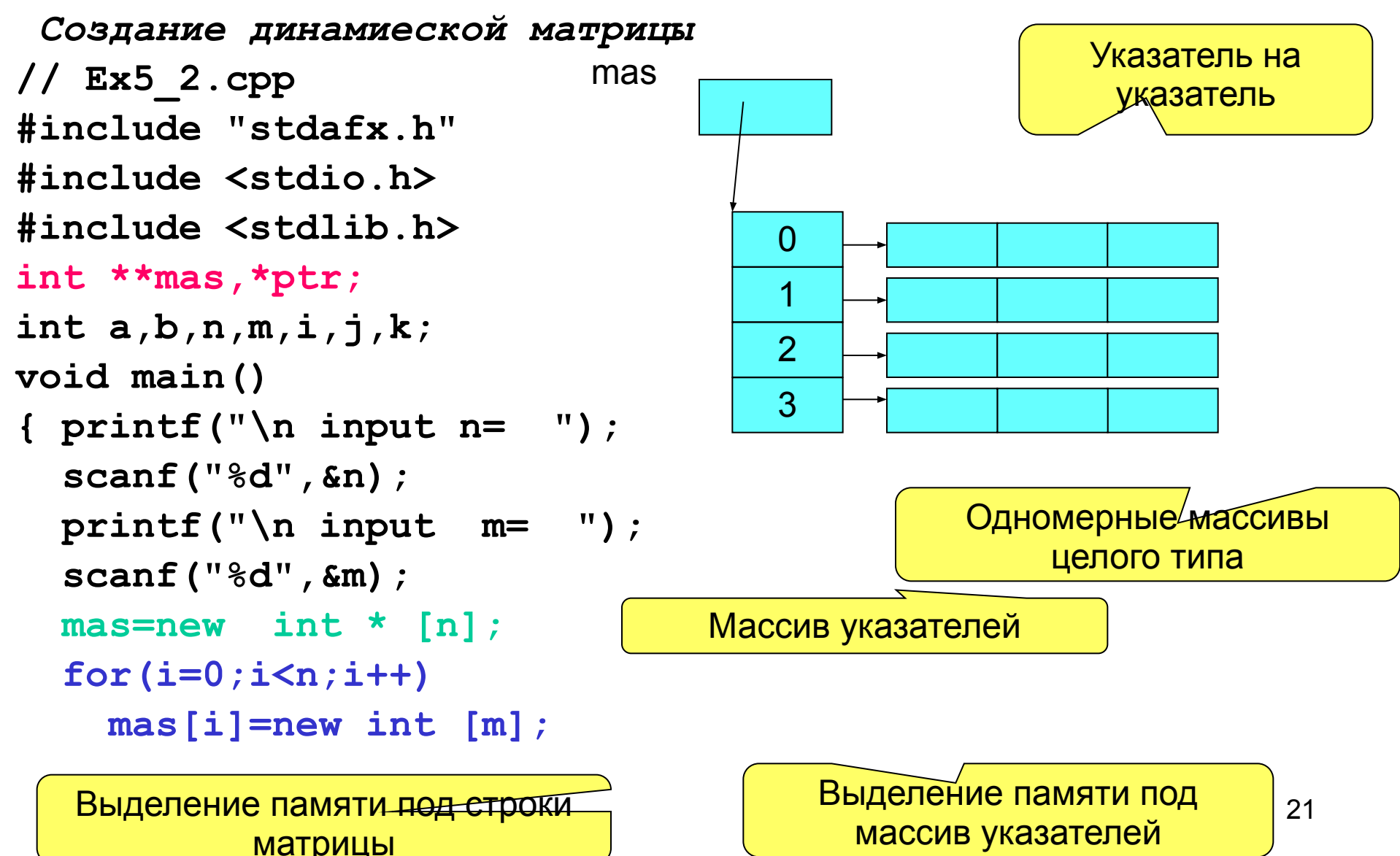

#### **Использование указателей при обработки массивов (2)**

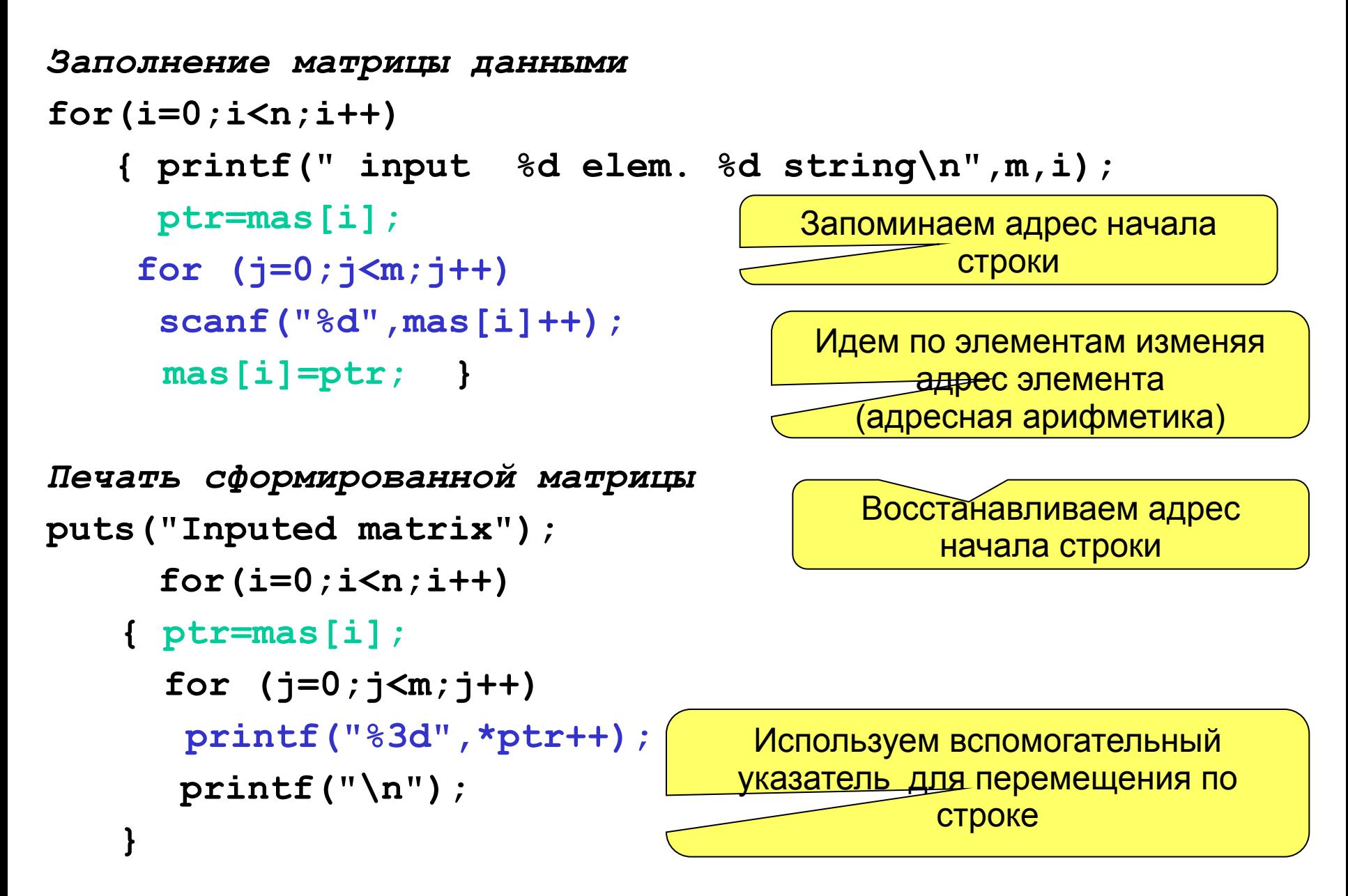

#### **Использование указателей при обработки массивов(3)**

```
Сортировка строк матрицы
for(i=0;i<n;i++)
     for(k=0;k<m-1; k++)
       {ptr=mas[i]; 
        for(j=0;j<m-1;ptr++,j++)
         if(*ptr>*(ptr+1)) 
        {b=*ptr;*ptr=*(ptr+1);*(ptr+1)=b;}
 }
 Печать переформированной матрицы
puts("Sorted matrix");
       for(i=0;i<n;i++)
     { ptr=mas[i];
     for (j=0;j<m;j++)
      printf("%3d",*ptr++);
  printf("\n");
   }
for(i=0;i<n;i++)
     delete [] mas[i];
     delete [] mas;}
                                                       Сортировка 
                                                         строки 
                                                        методом 
                                                        пузырька
                                      Использование вспомогательного 
                                       указателя для обхода матрицы
                                     Удаление динамической матрицы. 
                                        Идет в порядке, обратном 
                                               созданию
                                  Использование вспомогательного 
                                    указателя для перестановок
```